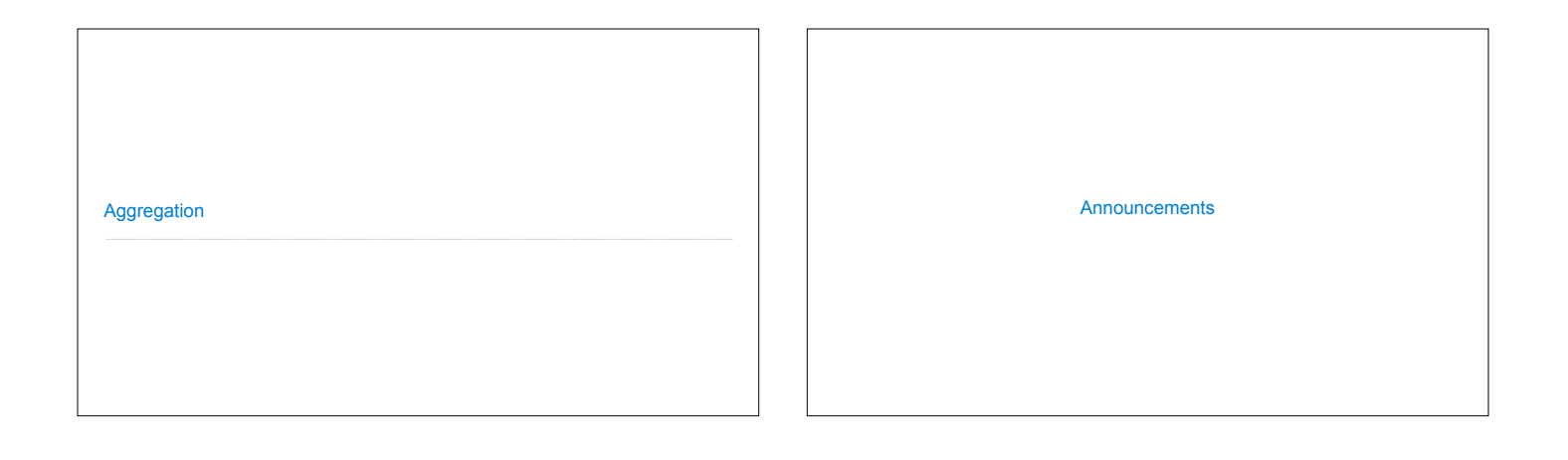

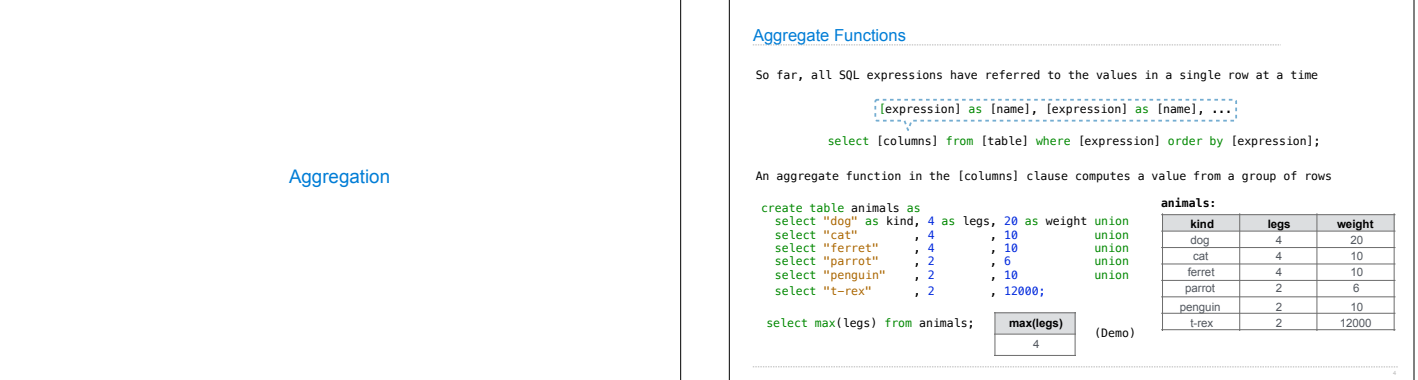

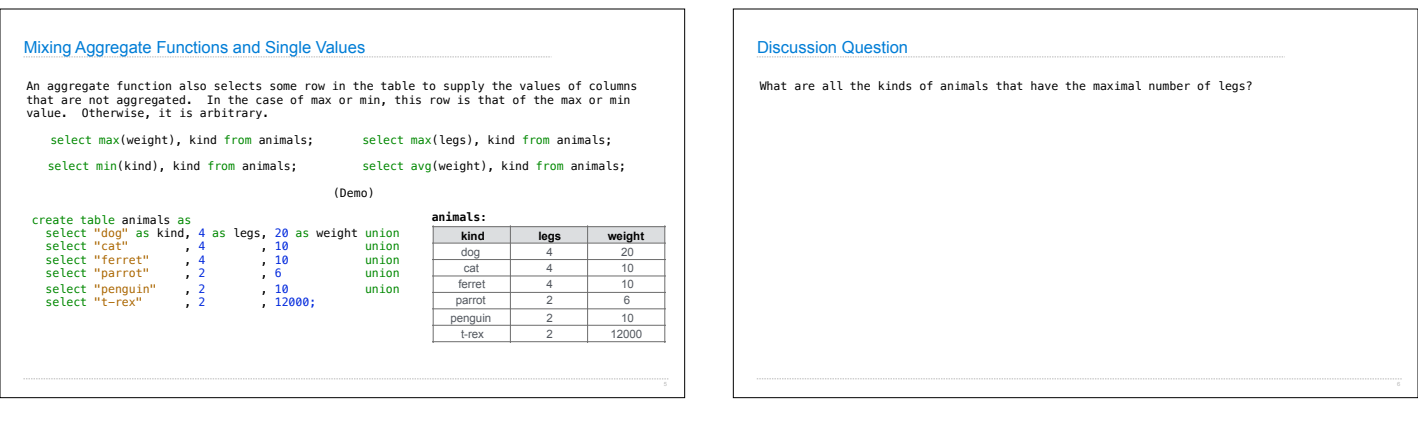

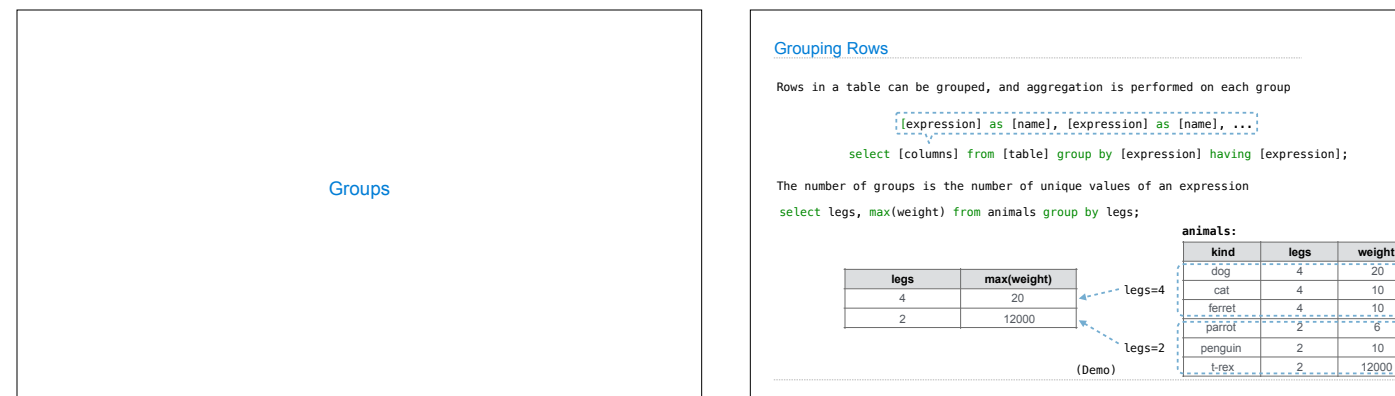

8

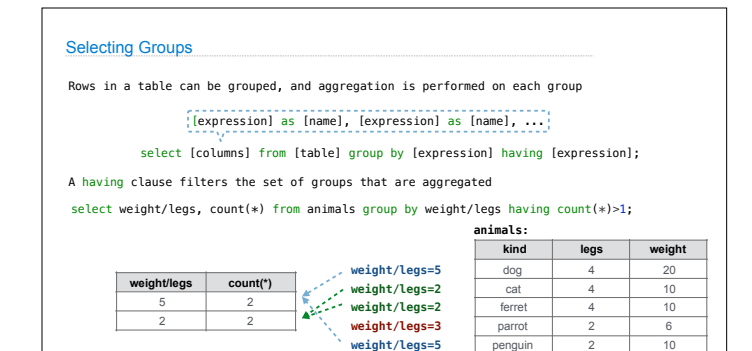

**weight/legs=6000**

2 12000

Г

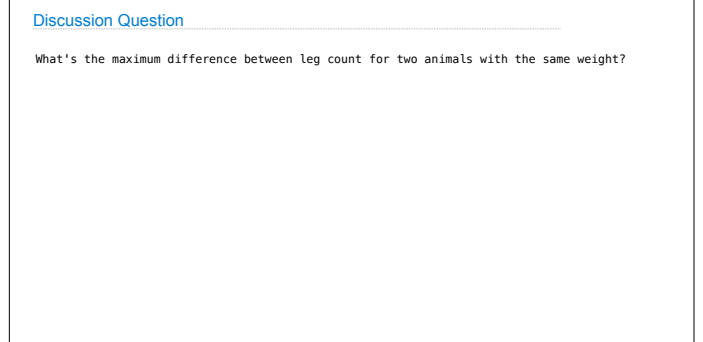

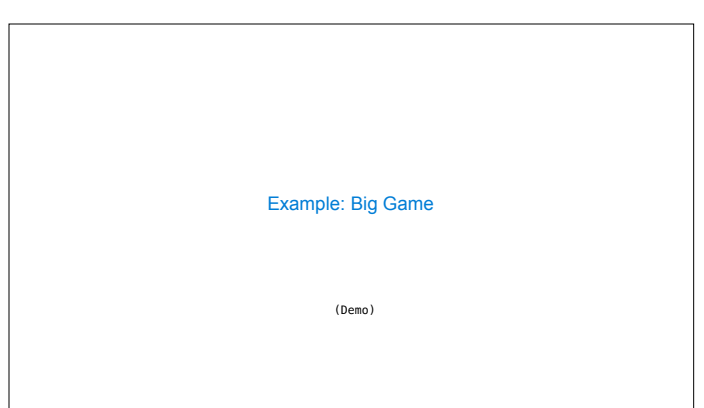